# Writing Posters with Markdown

#### To some extent, with **markdown** package

- $\blacktriangleright$  (Nested) bullet and numbered lists
- Figure 1 Text formatting *(italic, bold becomes italic + alerted)*
- Redefine  $\# \# \#$  to start a block with title and **----** to end the block
- ► Compile with --shell-escape (Overleaf does this already)

#### **Caveats**

- $\triangleright$  Nothing too complicated!
- $\triangleright$  No verbatim or fragile stuff!
- $\triangleright$  No #and \_ characters!
- $\blacktriangleright$  (I used \texthash and \textunderscore)
- **Alternatives: Pandoc, wikitobeamer**

#### **Overview**

- $\blacktriangleright$  This is the template I created for my poster presentations. [\[1\]](#page-0-0)
- $\triangleright$  You can provide an optional \footimage. [\[2\]](#page-0-1)

# **Options**

 $\blacktriangleright$  It's based on beamerposter, so you can change some options:

- $\blacktriangleright$  I've included some colour themes, using the colour palettes from <http://colourlovers.com>
	- ComingClean (current theme)
	- Entrepreneur (light blue + grey)
	- Conspicious (a bit garish!)

size a0, a0b, a1, a2, a3, a4 orientiation landscape, portrait scale a decimal number to scale the fonts

#### Colour Themes

<span id="page-0-1"></span><span id="page-0-0"></span>[1] Vít Novotný. Using markdown inside TEX documents. TUGboat, 38(2):214-217, 2017. [2] Vít Novotný. Markdown 2.7.0: Towards lightweight markup in TEX. TUGboat, 40(1):25–27, 2019.

## Figures and images

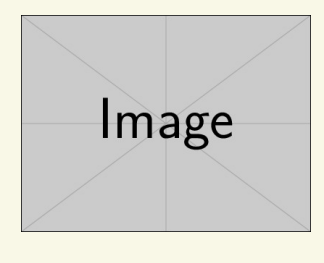

Figure: An exemplary image

## This is a sample

- $\triangleright$  One, two, pick up my shoe
- $\blacktriangleright$  Three, four, shut the door
- $\blacktriangleright$  Five, six, pick up sticks
- Seven, eight, lay them straight
- $\blacktriangleright$  Nine, ten, a big fat hen
- $\triangleright$  One, two, pick up my shoe
- $\blacktriangleright$  Three, four, shut the door
- $\blacktriangleright$  Five, six, pick up sticks
- $\blacktriangleright$  Seven, eight, lay them straight
- $\blacktriangleright$  Nine, ten, a big fat hen

## This is another sample

 $\triangleright$  Some maths material

$$
A = U \times S \times V^T \sigma = \frac{x \times y}{\sqrt[3]{\alpha + \beta}} \tag{1}
$$

## **pipeTables** and **tableCaptions**

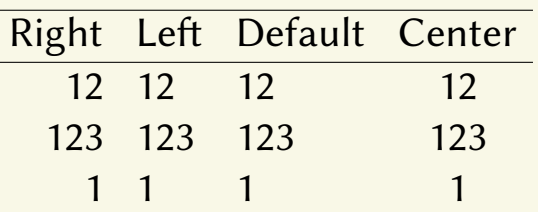

Table: Demonstration of pipe table syntax.

# This is a sample of a wiiiide column

- $\triangleright$  One, two, pick up my shoe
- Three, four, shut the door
- $\blacktriangleright$  Five, six, pick up sticks

# Bibliography

Lim Lian Tze **liantze@gmail.com** Overleaf

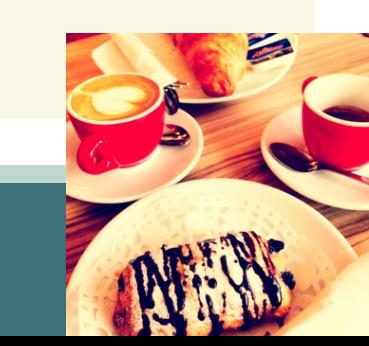